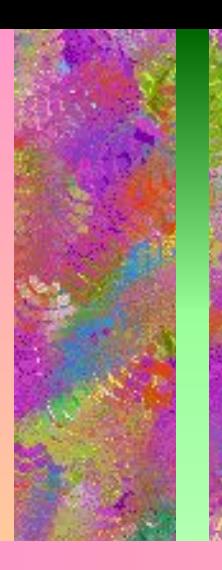

# Операторы цикла

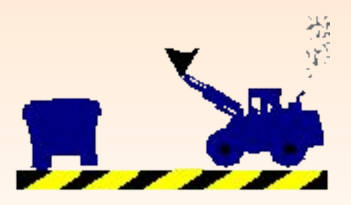

### 3) оператор цикла с параметром for

## repeat....until

2) оператор цикла с последующим условием

#### оператор цикла с предусловием while

#### Операторы, с помощью которых реализуются циклы:

<u> ИКЛ</u> - многократное повторение каких-то действий.

## Оператор цикла с предварительным условием -

## WHILE

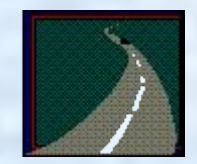

#### Оператор цикла с предварительным условием WHILE

while условие do begin серия операторов end;

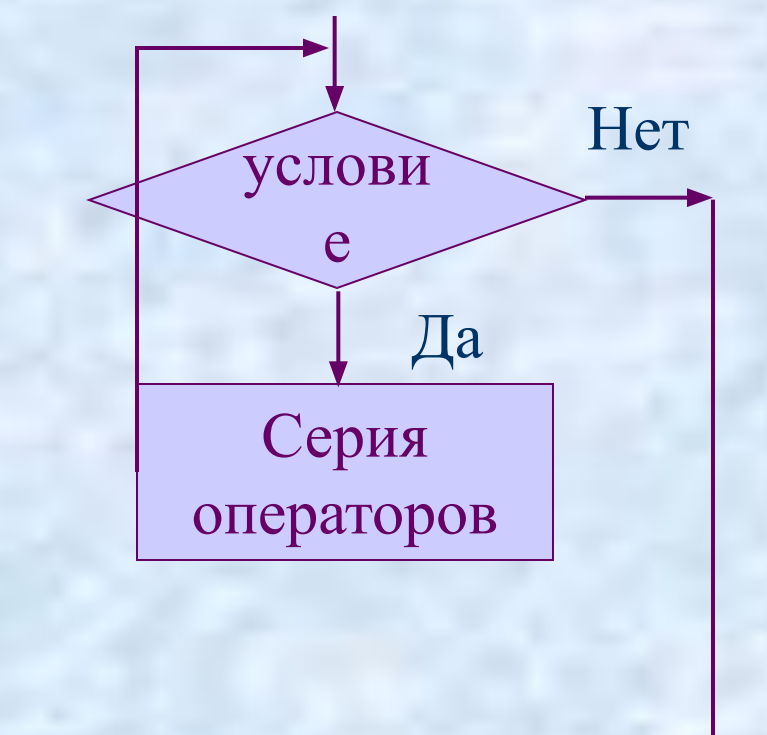

Здесь слова while и do означают пока и выполнить.

#### Выполнение оператора while.

1) Проверяется значение логического выражения (условия).

2) Если оно истинно, выполняется оператор (серия) циклической части, стоящий после слова do.

3) Опять проверяется значение логического выражения и т.д.

4) Как только значение логического выражения становится ЛОЖНЫМ, происходит выход из цикла.

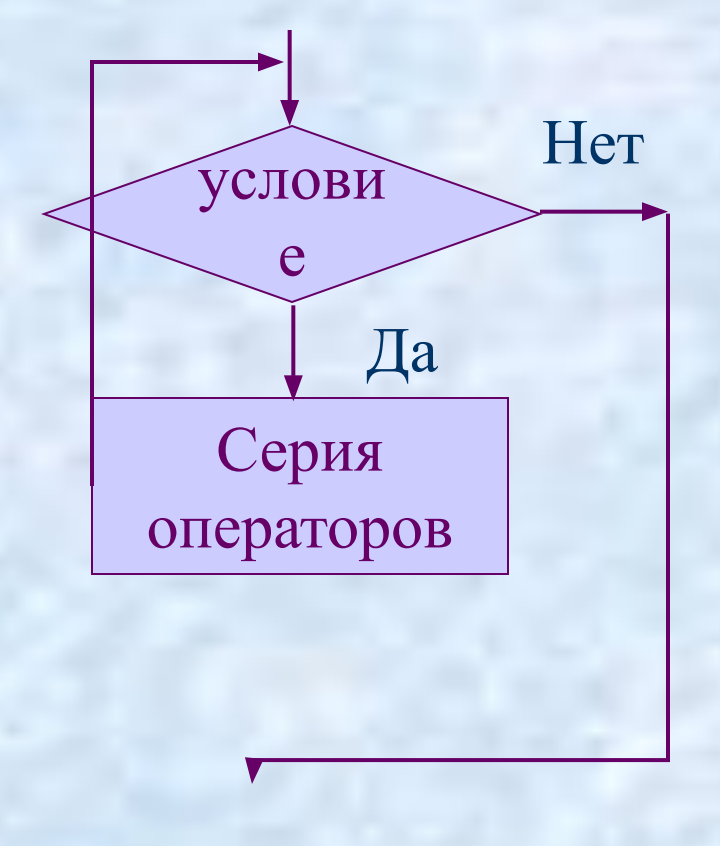

#### *Правила выполнения оператора while.*

*Если с самого начала значение логического выражения ложно, оператор циклической части не выполнится ни разу!!!*

В операторе while *точка с запятой не ставится ни перед словом* do, *ни после него!*

*Если значение логического выражения никогда не станет ложным, получится бесконечный цикл!!!*

*Зациклившуюся программу следует остановить с помощью команды Программа -> Завершить, иначе она будет выполняться бесконечно (точнее, до выключения компьютера).*

#### Контрольные вопросы.

Может ли завершиться выполнение цикла while,

условие которого выглядит так:

abs( $a+b$ )+2>1?

2. Найдите ошибки в записи команд:

```
i:=1; k:=1;while i<10do
 begin
k:=k*<sub>i</sub>i:=i-1end;
```
#### Пример использования оператора while.

 $2*5 < = 3*3$ (HeT)

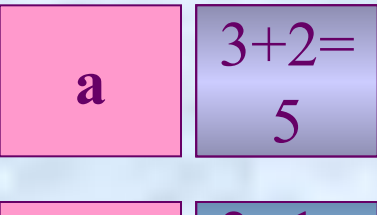

 $2+1=$  $\mathbf b$  $\mathbf{R}$ 

 $a:=1;$  $b:=1;$ while  $2 * a \le 3 * b$  do begin  $a:=a+2;$  $b:=b+1$ 

end;

#### Упражнение:

Сколько звездочек будет напечатано в результате выполнения приведенного фрагмента программы:

**i:=1; readln(n); while i<=n do begin write('\*'); i:=i+2 end; при** *а)* **n=5;**  *б)* **n=0;**  *в)* **n=1 ?**  Начало **i<=n? Ввод n write('\*' ); i:=i+2** Конец Да Нет  $\mathbf{1}$ \*\*\* \* **i:=1**  $k := 0;$  $k := k+1;$ 

Как подсчитать количество '\*' ? Какие команды добавить?

### Контрольные вопросы.<br>Сколько раз будет выполнена команда повторения

чему станет равно значение а

**4 pa3a** 

чему станет равно значение **b** 

в приведенном фрагменте:

 $a:=0; b:=1;$ while  $b \leq 12$  do begin  $a:=a+2$ ;  $b:=b*2$ end;

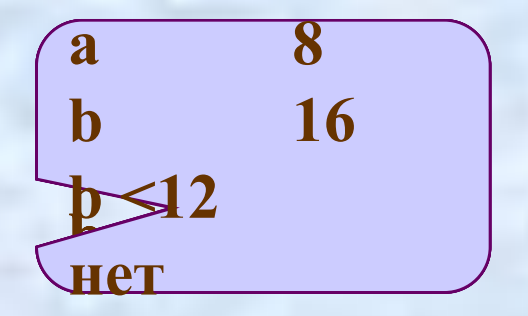

#### Контрольные вопросы:

Определите, к какому результату приведет следующий фрагмент программы:

> $i:=1;$  $S:=1;$ while  $i \leq 3$  do begin  $i:=i+1;$  $S:=S^*i;$ end;

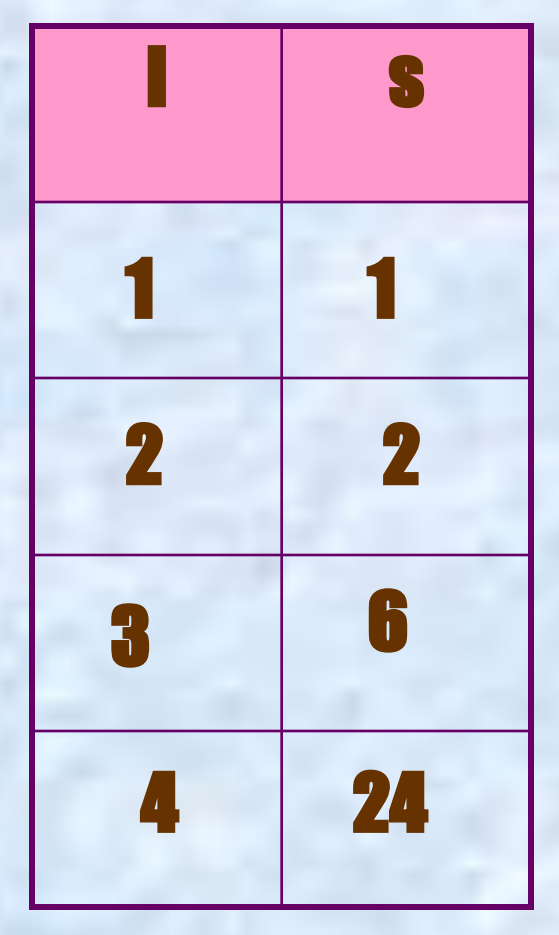

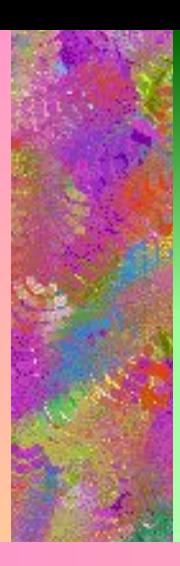

# **Оператор цикла с<br>последующим условием.**

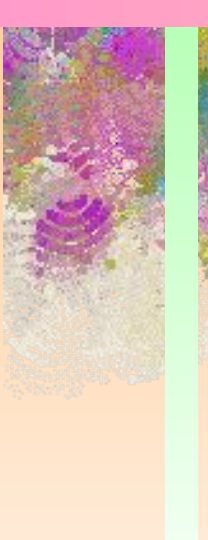

# **Repeat\_untill**

 $\left| \frac{1}{2} \right|$ 

Оператор цикла с последующим условием в общем виде выглядит следующим образом:

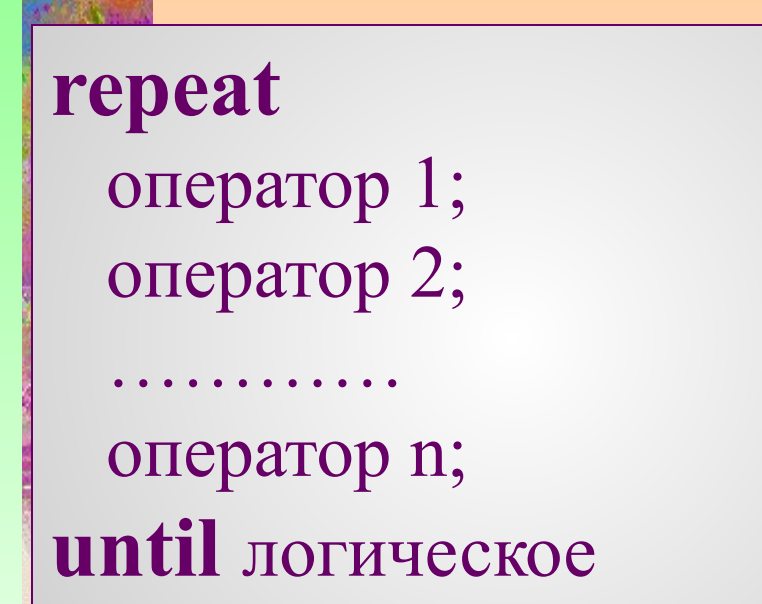

выражение;

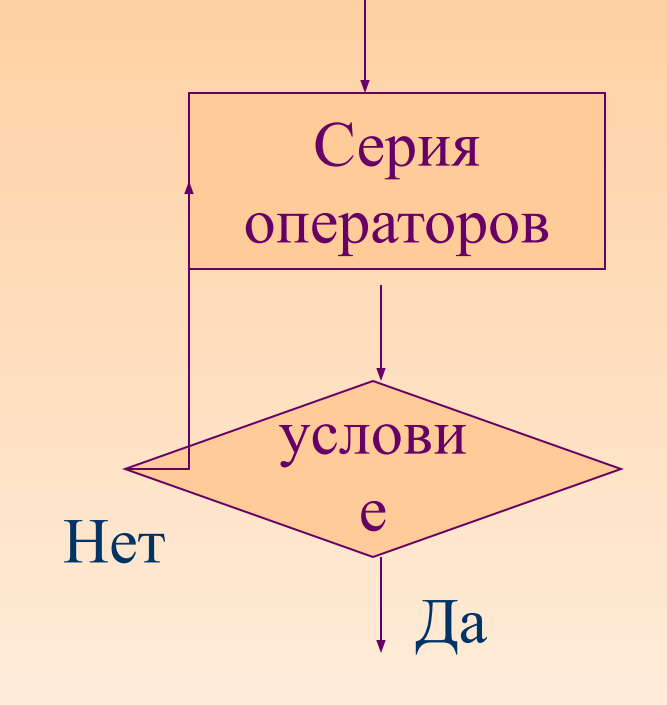

Слова **repeat** (повторить)и until (до тех пор)- зарезервированные служебные слова.

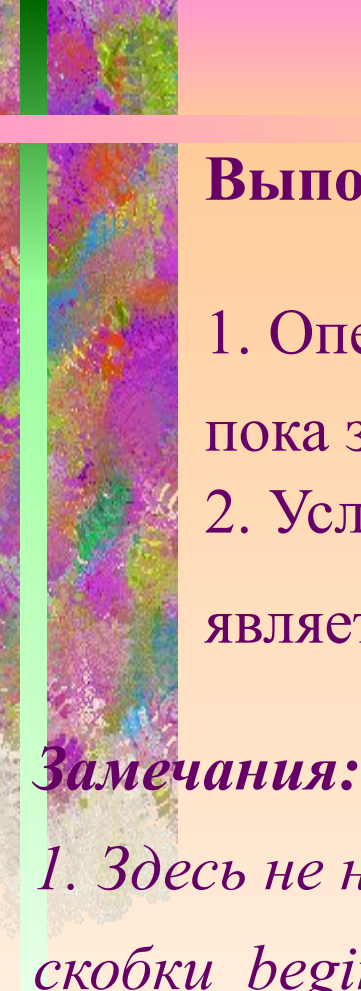

#### **Выполнение оператора repeat:**

1. Операторы циклической части выполняются до тех пор, пока значение логического выражения *ложно*. 2. Условием прекращения циклических вычислений является **истинное значение** логического выражения.

*1. Здесь не надо заключать операторы циклической части в скобки begin-end (но если заключить-не ошибка). 2. Если в циклической части встречается оператор безусловного перехода goto, указывающий на метку за пределами цикла , то цикл может завершится до его естественного окончания.*

#### **Пример использования оператора цикла repeat.**

 $x:=8$ ; repeat  $y:=x*x;$  writeln(x;y);  $x:=x-2$ until  $x \le 0$ ;

**При использовании repeat операторы циклической части в обязательном порядке выполнятся хотя бы один раз!!!**

Операторы ,стоящие между словами repeat и until выполняются до тех пор , пока значение x не станет равным нулю или меньше нуля.

## Спасибо за внимание! Сделайте гимнастику для глаз!

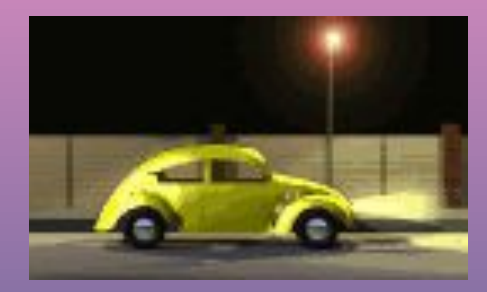